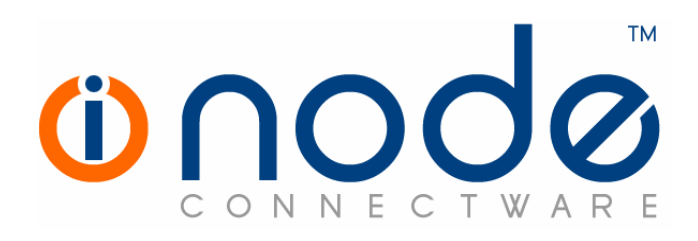

# Release Notes of iNODE™ v1.5.0

Release Notes

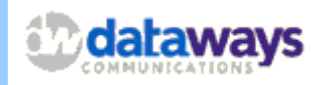

 © 2007 Dataways Communications iNODE™ Release 1.5.0 June 2007

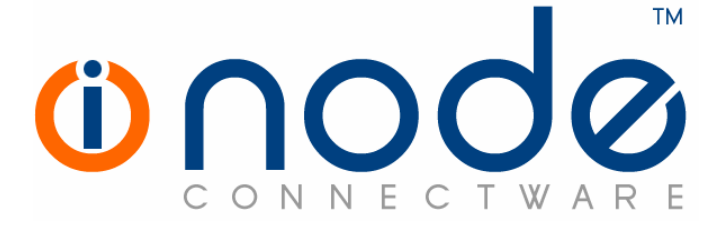

#### iNODE™ Release 1.5,

Published June 2007. Copyright 2001-2007 Dataways Communications S.A.

#### Copyright

Copyright © 2007 Dataways Communications S.A. This document is published and the foregoing notice is affixed to protect Dataways Communications S.A. in the event of inadvertent publication.

All rights reserved. No part of this document may be reproduced in any form, including photocopying or transmission electronically to any computer, without prior written consent of Dataways Communications S.A.

This product includes software developed by the OpenSSL Project for use in the OpenSSL Toolkit (http://www.openssl.org/)

#### **Trademarks**

The Dataways name and logo and the iNODE™ Connectware name and logo are trademarks or registered trademarks in Greece and other countries. Linux is a registered trademark of Linus Torvalds. All other trademarks are properties of their respective holders.

## TABLE OF CONTENTS

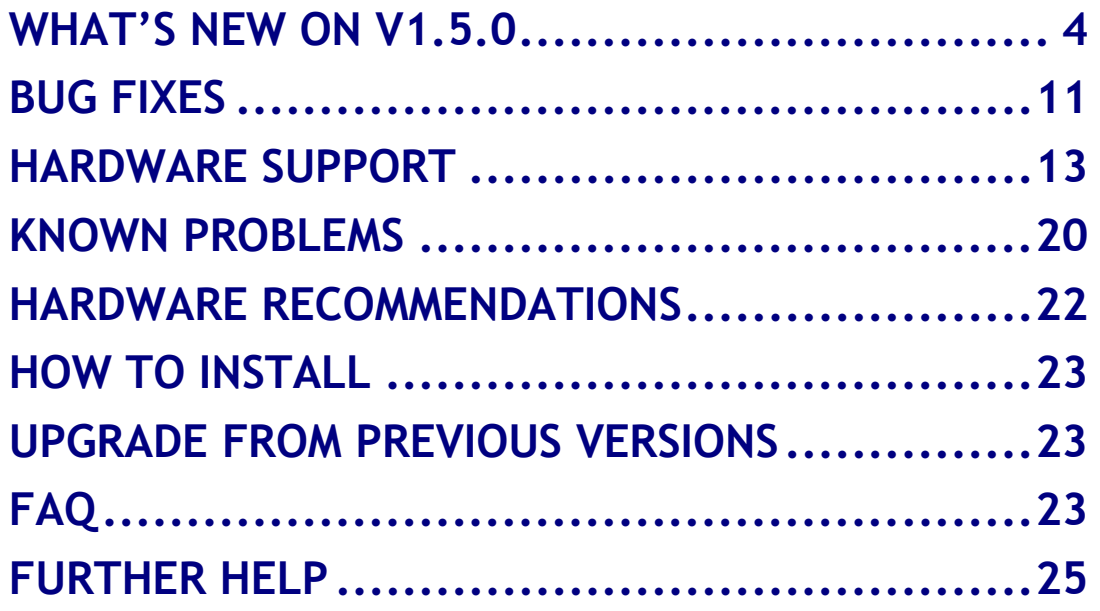

# What's new on V1.5.0

There are many new features on this release. Below you can find all new enhancements along with a short description of each one. All new features and enhancements are available to all existing and new customers with a valid support contract.

A major kernel upgrade from 2.4 to 2.6 was included in this release so that all existing hardware components were tested carefully to be supported on the new kernel as well.

For more details on the following features please do not hesitate to ask our support team.

## Enhancements and new services

This release has many enhancements and new services and these are:

## New kernel with increased performance

A new kernel v2.6 carefully designed and tuned is included in this release with support of the following system features:

- Max system memory (RAM) is 64GB
- SMP support (Max CPUs supported is 8)
- SCSI and RAID controllers support (see below in Hardware support chapter) apart from SATA/IDE
- 10Gbps NIC driver support (see below in Hardware support chapter)
- USB keyboard support

New kernel improves system performance also on the same hardware due to 2.6 kernel design which is more server oriented with better memory management, better SMP support and modern operating system techniques.

## Email Server with Webmail support

Email Server is redesigned from scratch. There are many enhancements and new features like IMAP4, Secure SMTP, Secure POP3, Secure IMAP4, public and shared mailboxes, Mailbox rights management, Push mail (IMAP4 IDLE), Sender Bcc and other features that are available for all customers with a valid support contract. These enhancements have become possible because we added support for redundant storage systems (centrally stored email content).

Per User Email restrictions and Autoresponder is not supported yet. Users are able to define custom autoresponder scripts via new webmail filters.

## • Webmail/ GroupWARE Support (http/https)

iNODE™ customers with Email license and a valid support contract are able to use the new Webmail/GroupWARE service without any additional cost.

Access to user mailbox is possible via any browser with support of 44 languages. Users can now view, forward, reply, redirect, archive their messages to user defined folders or even compose a new email. Access to Webmail is possible via any browser to the http port of any IP address or hostname that is attached to iNODE™. Secure https access is also possible to Webmail for increased security.

Webmail service together with IMAP4 will allow mobile users to access their mailboxes from anywhere even from a PDA.

There are some other useful productivity applications that are bundled with Webmail and this is why we called it GroupWARE. These are:

- o Personal or Shared Calendar
- o Personal or Shared Address Book
- o Task Manager with to do lists
- o Notes Manager
- o File Manager to all Sharepoint files that the user has access to

Online Help is available to almost all GroupWARE screens.

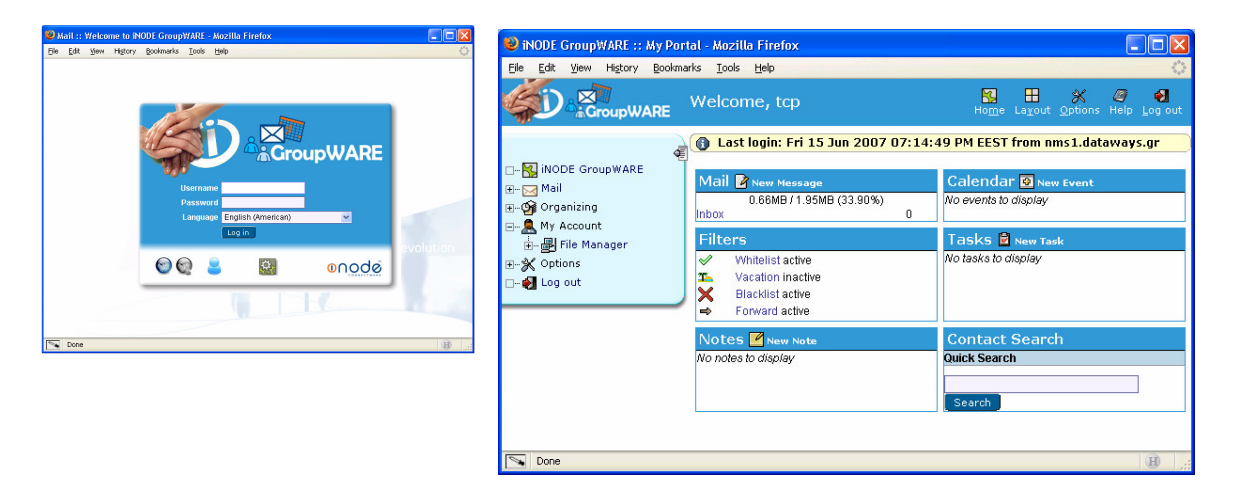

GroupWARE environment is fully customizable and can be fit to almost any user aesthetic preferences.

GroupWARE features are based on the open source project Horde Groupware (www.horde.org)

#### • IMAP4 support

IMAP4 is an industry standard for email retrieval from user mailbox. It has no practical limit of mailbox size and messages could be stored centrally to Email server for any user. IMAP4 is supported by all current email clients.

There are some additional features that is supported on the Email Server :

#### o Mailbox quota support

iNODE™ Administrator can limit mailbox storage size to a specified quota for each user or can leave it unlimited in size.

#### o Public Mailbox support

You can create a Public/Shared mailbox (Public Folder) which is Shared amongst multiple users. Administrator can manage the rights of users to such Public Folders so that some of them have only read permission while other can delete messages from them. So, its possible to have Public folders for groups of users where group messages are sent and no additional storage space is used. The email address of every Public folder comprises by a plus sign prefixed to the folder name followed by a local domain (e.g. +sales@company.com).

### o Mailbox rights management

By giving rights to other users to a user mailbox in some cases is possible to make user mailbox readable or manageable by other users. Administrator could use Mailbox Management Tool to define such rights to a specific mailbox.

### o IMAP4 IDLE support

IMAP4 IDLE capability is used for instant notification from the server to the client that there are new messages to retrieve. So the client that is supporting this command will instantly receive new messages immediately after they stored on the Email Server without polling the folders. Check your email client if it supports IMAP4 IDLE operation (RFC 2177).

### **Sender BCC**

Emails sent from a specific sender can be blind copied to some other recipients. As an example, email that are to be send using a mailing list as an email sender can also be delivered (blind copy) to the mailing list members apart from the final recipients. This silent operation called Sender BCC.

#### • Secure SMTP/POP3/IMAP4 support

Secure Email communications are now possible with support for secure SMTP over TLS(RFC2487), Secure POP3 and secure IMPA4 (RFC2595). You can define the Email Server certificate by selecting an existing certificate which was previously created or imported to the CA management. Using secure Email protocols all email traffic can be encrypted with the strongest known encryption algorithms.

#### • Concurrent SMTP connections Limit

You can define the maximum number of concurrent SMTP connections per second accepted by the mail server. This is a security option in order to prevent DoS attacks. The default value is 20. Valid values are 1 - 50 and 0 for unlimited connections.

#### Content Filtering

The existing Email content filtering is enhanced with the new Content Filtering and Antispam engines.

#### File Server FTP access

FTP Server. File Sharepoints are now reachable also via FTP, apart from CIFS/SMB. Remote Users are now able to access their files via FTP. A powerful FTP Server is integrated seamlessly with existing File Server. User files are also reachable via http from the GroupWARE User interface (File Manager).

#### Fax Server

Fax printing on request. We can directly print a fax from the incoming fax archive to a printer installed on the print server. Just click on the fax documents that need to be printed and from the "Actions" dropdown select "print selected on" the printer we want.

#### Proxy Server

Proxy forwarding. It is possible now to instruct the proxy server to forward all received requests to another proxy server.

### Other Enhancements

• Password recovery

Recovery of the web interface password is now possible through the use of a PIN. The PIN can be setup during the startup wizard in new installations or through "Configuration -> System -> Web Interface Password". The PIN in updated systems is now empty. It is advised to setup a new PIN after updating a previous version. The PIN can be used in the iNODE™ console interface. The new option appears last in the menu. You can change the Web interface password by providing the PIN and the new password. The PIN cannot be changed from the console interface. Only from the web interface.

#### **Exporting Users in CSV**

User database export. You can have a list of all users exported in a comma separated values format (CSV). This list can also be used to import the user database to another iNODE™.

#### • Firewall Application match support

You can now configure the firewall to match specific traversing application traffic. Application traffic can be matched together with other options (IP/TCP headers options match). So this way you can control application traffic by firewall rules. Such applications include:

- J AIM web content ads/news content downloaded by AOL Instant Messenger
- J Apple Juice P2P filesharing
- J Ares P2P filesharing
- J Battlefield 1942 An EA game
- J Battlefield 2 An EA game.
- J BGP Border Gateway Protocol RFC 1771
- J Biff new mail notification
- J Bittorrent P2P filesharing / publishing tool
- J Chikka SMS service which can be used without phones
- J Computer Interface to Message Distribution, an SMSC protocol by Nokia
- J Cisco VPN VPN client software to a Cisco VPN server
- J Citrix ICA proprietary remote desktop application
- J Counterstrike (using the new "Source" engine) network game
- J CVS Concurrent Versions System
- J Day of Defeat: Source game (Half-Life 2 mod)
- J DHCP Dynamic Host Configuration Protocol RFC 1541
- J Direct Connect P2P filesharing
- J DNS Domain Name System RFC 1035
- J Doom 3 computer game
- J eDonkey2000 P2P filesharing
- J FastTrack P2P filesharing (Kazaa, Morpheus, iMesh, Grokster, etc)
- J Finger User information server RFC 1288
- J Freenet Anonymous information retrieval
- J FTP File Transfer Protocol RFC 959
- J Gkrellm a system monitor
- J GnucleusLAN LAN-only P2P filesharing
- J Gnutella P2P filesharing
- J GoBoogy a Korean P2P protocol
- J Gopher A precursor to HTTP RFC 1436
- J H.323 Voice over IP.
- J Half-Life 2 Deathmatch popular computer game
- J hddtemp Hard drive temperature reporting
- J Hotline An old P2P filesharing protocol
- J RTSP tunneled within HTTP
- J HTTP HyperText Transfer Protocol RFC 2616
- J Ident Identification Protocol RFC 1413
- J IMAP Internet Message Access Protocol (A common e-mail protocol)
- J iMesh the native protocol of iMesh, a P2P application
- J IP printing a new standard for UNIX printing RFC 2911
- J IRC Internet Relay Chat RFC 1459
- J Jabber (XMPP) open instant messenger protocol RFC 3920
- J KuGoo a Chinese P2P program
- J live365 An Internet radio site
- J LPD Line Printer Daemon Protocol (old-style UNIX printing) RFC 1179
- J Medal of Honor Allied Assault an Electronic Arts game
- J MSN (Micosoft Network) Messenger file transfers (MSNFTP and MSNSLP)
- J MSN Messenger Microsoft Network chat client
- J MUTE P2P filesharing
- J Napster P2P filesharing
- J NBNS NetBIOS name service<
- J NCP Novell Core Protocol
- J NetBIOS Network Basic Input Output System
- J NNTP Network News Transfer Protocol RFCs 977 and 2980
- J (S)NTP (Simple) Network Time Protocol RFCs 1305 and 2030
- J OpenFT P2P filesharing (implemented in giFT library)
- J pcAnywhere Symantec remote access program
- J POCO and PP365 Chinese P2P filesharing
- J POP3 Post Office Protocol version 3 (popular e-mail protocol) RFC 1939
- J Tencent QQ Protocol Chinese instant messenger protocol
- J Half Life 1 engine games (HL 1, Quake 2/3/World, Counterstrike 1.6, etc.)
- J Quake 1 A popular computer game.
- J Famatech Remote Administrator remote desktop for MS Windows
- J RDP Remote Desktop Protocol (used in Windows Terminal Services)
- J rlogin remote login RFC 1282
- J RTSP Real Time Streaming Protocol RFC 2326
- J Shoutcast and Icecast streaming audio
- J SIP Session Initiation Protocol Internet telephony RFC 3261
- J Skype to phone UDP voice call (program to POTS phone)
- J Skype to Skype UDP voice call (program to program)
- J Samba/SMB Server Message Block Microsoft Windows filesharing
- J SMTP Simple Mail Transfer Protocol RFC 2821 (See also RFC 1869)
- J SNMP Simple Network Management Protocol RFC 1157
- J SOCKS Version 5 Firewall traversal protocol RFC 1928
- J Soribada A Korean P2P filesharing program/protocol
- J Soulseek P2P filesharing
- J SSDP Simple Service Discovery Protocol easy discovery of network devices
- J SSH Secure SHell
- J SSL and TLS Secure Socket Layer / Transport Layer Security RFC 2246
- J STUN Simple Traversal of UDP Through NAT RFC 3489
- J Subspace 2D asteroids-style space game
- J Subversion a version control system
- J TeamSpeak VoIP application
- J Telnet Insecure remote login RFC 854
- J Tesla Advanced Communication P2P filesharing
- J TFTP Trivial File Transfer Protocol used for bootstrapping RFC 1350
- J The Circle P2P application
- J SSL and TLS Secure Socket Layer / Transport Layer Security RFC 2246
- J Tor The Onion Router used for anonymization
- J TSP Berkely UNIX Time Synchronization Protocol
- J UUCP Unix to Unix Copy
- J Valid certificate SSL (signed by known CA's)
- J Ventrilo VoIP
- J VNC Virtual Network Computing. Also known as RFB Remote Frame Buffer

## • Default Transparent Proxy include FTP

By directing traffic using transparent proxying to the local Proxy Server from now on also FTP traffic will be proxied apart from http and https. You do not need to explicitly define any additional rules.

#### • Public/Personal Address Book

GroupWARE also includes an Address Book Application. You can define any number of Personal or Shared Address Books where you can store personal or common company contact details. Address Books is embedded on webmail so that you can select your email destinations from them.

#### • Personal/Shared Calendar Support

Another GroupWARE application is the Calendar application. You can create personal or shared calendars and share your appointments with a group of users from anywhere.

#### • Release Quarantined messages

There is a new option to release a quarantined message so that it will continue its path to the final recipients. This option was added in the E-mail Quarantine management.

# Bug fixes

This release also includes several bugfixes. These bugfixes includes the following :

- 1. In some cases, when the autowhitelist has grown too much, trying to look at the autowhitelist status page takes too long and may fail with a timeout error (bug #167).
- 2. When editing a url list proxy access filter, uploading a file that contains a list of urls does not replace the current url list even though there doesn't appear any error message (bug #168).
- 3. When adding an email domain forwarding rule for a domain that is also listed in the local domain list, then the domain forwarding rule is registered, but the forwarding doesn't work. The domain is still considered local. Now a check is made and a domain that a local domain cannot be forwarded (bug #173).
- 4. In some rare cases the L2TP server might fail, causing L2TP/IPSec connections to not work (bug #174).
- 5. Unchecking the "expose all services to local networks" option from the firewall settings would have the undesirable effect of preventing access to the administrative web interface from lan (bug #176).
- 6. When backing up mail or fax in a file server sharepoint, after selecting the target directory for the backup file the "Backup" button doesn't get enabled (bug #177).
- 7. When sending a fax using the iNODE™'s built-in system, when entering multiple fax numbers, the sending report is displayed multiple times for every single number, instead of displaying a single report for all numbers (bug #178).
- 8. In some cases, after an improper shutdown (power failure), email content filtering may fail to start during startup and emails get stacked in the email content filtering queue (bug #180).
- 9. When removing a routing entry from the ip routing table, all entries with the same network number would be deleted too (bug #182).
- 10.When editing an email alias you can sometimes see in the log a line like this : "NOQUEUE: SYSERR(root): /etc/mail/aliases: line 42: list name: ... missing value for alias", even though the mailing list works correctly (bug #184).
- 11.The progress bar in maintenance -> update page during system updating doesn't work correctly in firefox browser (bug #186).
- 12.When there are a lot of email messages in the email queue, selecting them and deleting them all at once fails (bug #187).
- 13.When editing a fax server incoming fax printing rule the sender field could not be edited (bug #189).
- 14.When editing a file server sharepoint that is on a remote filesystem the remote password appeared plaintext on the page (bug #190).
- 15.When setting up or editing a data courier task, looking up the publish points of a data courier server which has at least one publish point that contains the string rsync, results in an error (bug #191).
- 16.When setting up an auto backup (fax, mail or system) in a sharepoint that contains UTF-8 characters, trying to lookup the target directory inside the sharepoint fails (bug #192).
- 17.When setting up auto backup on weekdays, weekend or monthly (same frequency) on more than one backup systems (fax, mail, system configuration), the second one fails and appears as "no schedule" without any obvious reason (bug #193).

## Hardware Support

This release includes a new kernel v2.6. Device drivers carefully added to support existing hardware base and the major part or current hardware in the market. Below you can find a list of all supported hardware separated in several categories.

## CPU support

All Intel 80x86 compatible CPUs are supported. CPU should be at least Pentium II class.

Up to 8 CPU's SMP support now added.

## Network Interface Card Drivers

Following you can find the complete list of supported NICs on iNODE™ 1.5.0.

Note: DGE-528T Gbit ethernet adapter (dge528.o -- 2.4.xx driver) not supported yet. It is no longer supported by d-link. D-Link now supports DGE-550T & DGE-550SX (see 10/100/1000 NICs below)

## 10/100 NICS

#### 3COM 990x (Typhoon) ethernet adapter

\* driver support for the 3cr990 series of cards: 3C990-TX, 3CR990-TX-95, 3CR990-TX-97, 3CR990-FX-95, 3CR990-FX-97, 3CR990SVR, 3CR990SVR95, 3CR990SVR97, 3CR990-FX-95 Server, 3CR990-FX-97 Server, 3C990B-TX-M, 3C990BSVR

#### 3COM59x/900 series (Vortex/Boomerang) ethernet adapter

- \* "Vortex" (Fast EtherLink 3c590/3c592/3c595/3c597) EISA and PCI
- \* "Boomerang" (EtherLink XL 3c900 or 3c905) PCI
- \* "Cyclone" (3c540/3c900/3c905/3c980/3c575/3c656) PCI and Cardbus
- \* "Tornado" (3c905) PCI
	- \* "Hurricane" (3c555/3cSOHO) PCI

#### SiS 900/7016 ethernet adapter

- \* PCI NICS: SiS 900 and SiS 7016
- \* CHIPSETS: SiS 630 and SiS 540

#### RealTek RTL-8390/8129/8130 ethernet adapter

\* Supports old 3890/8129/8130 NICs

#### RealTek RTL-8139 ethernet adapter

\* RTL 8129/8130/8139 chips

### RealTek RTL-8139 C+ ethernet adapter

\* RealTek RTL-8139 C+ ethernet adapter

### NE2000 Compatible ethernet adapter

\* Supports NE2000 NICs

## SMC EtherPower II ethernet adapter \* SMC EtherPower II 9432 PCI Ethernet NIC (SMC83c17x (EPIC/100))

## Intel EtherExpressPro/100 ethernet adapter

\* Intel EtherExpress PRO/100 PCI NIC

#### Intel Corp. PRO/100 family ethernet adapter - All (almost?) PRO/100 NICs - See http://support.intel.com/support/network/adapter/pro100/21397.htm

### Generic DECchip & DIGITAL EtherWORKS ethernet adapter \* DE425, DE434, DE435, DE450 and DE500

#### DECchip Tulip ethernet adapter \* DECChip 21140

## Broadcom 4400 ethernet adapter [NEW]

\* Broadcom 4400 ethernet NIC

## Davicom DM910x/DM980x ethernet adapter [NEW]

\* Davicom DM9102(A)/DM9132/DM9801 (tulip family)

## ULi M5261/M5263 ethernet adapter [NEW]

\* ULi M5261/M5263 NICs

## Winbond W89c840 ethernet adapter [NEW]

- \* Winbond W89c840 ethernet NIC
- \* Compex RL100-ATX board

## VIA Rhine ethernet adapter [NEW]

- \* VIA Rhine I (VT86C100A)
- \* VIA Rhine-II (VT6102)
- \* onboard VT8235 chipset

## 10/100/1000 NIC Support

### Broadcom Tigon3/57xx Gbit ethernet adapter

\* Broadcom Tigon3 5700, 5701, 5702, 5703, 5704, 5702FE, 5705, 5705\_2, 5705M, 5705M\_2, 5702X, 5703X, 5704S, 5702A3, 5703A3, 5782, 5788, 5789, 5901, 5901\_2, 5704S\_2, 5705F, 5720, 5721, 5722, 5750, 5751, 5750M, 5751M, 5751F, 5752, 5752M, 5753, 5753M, 5753F, 5754, 5754M, 5755, 5755M, 5756, 5786, 5787, 5787M, 5787F, 5714, 5714S, 5715, 5715S, 5780, 5780S, 5781, 5906, 5906M \* Syskonnect 9DXX, 9MXX

 \* Altima AC1000, AC1001, AC1003, AC9100 \* Apple Tigon3

## RealTek RTL-8169 Gbit ethernet adapter

- \* RealTek 8129, 8136, 8167, 8168, 8169
- \* DLink 4300
- \* Linksys 1032

## D-Link DGE-550/DL2000-based Gbit ethernet adapter

- \* D-Link DGE-550T
- \* D-Link DGE-550SX
- \* D-Link DL2000-based

## Intel Corp. PRO/1000 family Gbit ethernet adapter

- All (almost?) PRO/1000 NICs - See http://support.intel.com/support/network/adapter/pro100/21397.htm

## Alteon AceNIC/3Com 3C985/NetGear GA620 Gbit ethernet adapter

- \* Alteon AceNIC
- \* 3Com 3C985(B)
- \* NetGear GA620
- \* SGI Gigabit
- \* Farallon PN9000-SX

#### Marvell Yukon Chipset / SysKonnect SK-98xx Gbit ethernet adapter (sk98lin.ko)

\*\*LOTS\*\* of NICs - see menuconfig -> help for a full list \* \* Families: 3Com 3C94X, Allied Telesyn AT-297X, Belkin, EG1032/EG1064, Marvell 88E8001, Marvell RDK-80XX, Marvell Yukon, N-Way PCI, SysKonnect-9XXXX, SMC EZ Card

## Broadcom NetXtreme II BCM5706/5708 Gbit ethernet adapter [NEW]

\* Broadcom NetXtreme II BCM5706/5708 NICs

Packet Engines Hamachi GNIC-II Gbit ethernet adapter [NEW] \* Packet Engines Hamachi GNIC-II Gbit NIC

## QLogic ISP3XXX Gbit ethernet adapter [NEW]

\* QLogic ISP3XXX Gbit NIC

## SiS 190/191 Gbit ethernet adapter [NEW]

\* SiS 190/191 Gbit NICs (sis965/sis966 onboard chipsets)

## SysKonnect Gbit ethernet adapter [NEW]

 \* new driver for Marvell 88E8001, Belkin F5D5005, CNet GigaCard, DLink DGE-530T, Linksys EG1032/EG1064, 3Com 3C940/3C940B, SysKonnect SK-9871/9872.

## SysKonnect Yukon2 Gbit ethernet adapter [NEW]

 \* Marvell Yukon2 88E8021/ 88E8022/ 88E8035/ 88E8036/ 88E8038/ 88E8050/ 88E8052/ 88E8053/88E8055/88E8061/88E8062 \* SysKonnect SK-9E21D/SK-9S21

- VIA Velocity Gbit ethernet adapter [NEW]
	- \* VIA Velocity Gbit NIC
- Packet Engines Yellowfin Gbit ethernet adapter [NEW]
	- \* Packet Engines Yellowfin Gbit NIC
	- \* SYM53C885 adapter

## 10/100/1000/10000 NIC Support

- Chelsio Gbit/10Gbit ethernet adapter [NEW] \* Chelsio 1Gbit/10Gbit ethernet adapter
- Intel Corp. PRO/10Gbit family ethernet adapter [NEW] \* Intel Corp. PRO/10Gbit family ethernet NIC
- Myricom Myri-10G 10Gbit ethernet adapter [NEW] \* Myricom Myri-10G 10Gbit ethernet NIC
- S2IO 10Gbe XFrame 10Gbit ethernet adapter [NEW] \* S2IO 10Gbe XFrame 10Gbit ethernet NIC

For any additional NIC driver do not hesitate to contact us. It will be most probable to be included in the next iNODE™ release.

## Storage Drivers

Only IDE/ATAPI and SCSI CDROM is currently supported for the first installation from Installation CD.

## 1. ATA/ATAPI/MFM/RLL disk drivers

- Enhanced IDE/MFM/RLL disk
- Include IDE/ATA-2 DISK support
- CMD640 enhanced support
- CMD640 chipset bugfix/support
- OPTi 82C621 chipset enhanced support
- RZ1000 chipset bugfix/support
- Generic PCI bus-master DMA support
- ALI M15x3 chipset support
- AMD and nVidia IDE support
- CMD64{3|6|8|9} chipset support
- CY82C693 chipset support
- Cyrix CS5510/20 MediaGX chipset support
- Cyrix/National Semiconductor CS5530 MediaGX chipset support
- AMD CS5535 chipset support
- Intel PIIXn chipsets support
- PROMISE PDC202{46|62|65|67} support
- PROMISE PDC202{68|69|70|71|75|76|77} support
- ServerWorks OSB4/CSB5/CSB6 chipsets support
- Silicon Image chipset support
- SiS5513 chipset support
- SLC90E66 chipset support
- VIA82CXXX chipset support

### 2. SATA and P-ATA disk drivers

- AHCI SATA support
- Intel PIIX/ICHx SATA support
- NVIDIA SATA support
- Pacific Digital SATA QStor support
- Promise SATA TX2/TX4 support
- Promise SATA SX4 support
- Silicon Image SATA support
- Silicon Image 3124/3132 SATA support
- SiS 964/180 SATA support
- ULi Electronics SATA support
- VIA SATA support
- VITESSE VSC-7174 / INTEL 31244 SATA support
- ALi PATA support
- AMD/NVidia PATA support
- ARTOP 6210/6260 PATA support
- ATI PATA support
- CS5510/5520 PATA support
- EFAR SLC90E66 support
- Intel PATA MPIIX support
- Promise PATA 2027x support
- SiS PATA support
- VIA PATA support
- Winbond SL82C105 PATA support

## 3. Special disk drivers

- Compaq Smart Array 5xxx support
- Compaq SMART2 support
- Mylex DAC960/DAC1100 PCI RAID Controller support
- QLogic ISP4XXX host adapter family support

## 4. SCSI and SAS drivers

- ACARD SCSI support
- Adaptec AIC7xxx Fast -> U160 support
- Adaptec AIC79xx U320 support
- Adaptec AIC94xx SAS/SATA support
- SYM53C8XX Version 2 SCSI support
- Qlogic QLA 1240/1x80/1x160 SCSI support

### 5. HARDWARE RAID drivers

- Adaptec I2O RAID support
- I2O support with LC notifications and Adaptec extensions
- 3ware 9xxx SATA-RAID support
- Adaptec AACRAID support
- LSI Logic Legacy MegaRAID Driver
- LSI Logic MegaRAID SAS RAID Module
- Intel/ICP (former GDT SCSI Disk Array) RAID Controller support
- IBM ServeRAID support
- Promise SuperTrak EX Series support
- IBM Power Linux RAID adapter support

## 6. SAN HBA support

- QLogic QLA2XXX Fibre Channel Support
- Emulex LightPulse Fibre Channel Support

## aDSL PCI

Currently only AVM Fritz!Card DSL PCI is supported for PPPoE operation.

## ISDN Interfaces

## Passive ISDN PCI Cards

- Any Hisax based ISDN card
- AVM Fritz PCI v1.0
- AVM Fritz PCI v2.0

## Active ISDN PCI Cards

- AVM B1 PCI
- AVM C4 PCI
- EICON DivaServer 2M-BRI (Dialogic)
- EICON DivaServer 8M-4BRI (Dialogic)
- EICON Divaserver 30M-1PRI (Dialogic)

## **Keyboards**

USB Keyboards are now supported.

## External FaxModems

Any Serial Faxmodem Class I/II is supported. USB Modems with Abstract Control Model (ACM) is also supported (like Multitech MT5634ZBA-USB V.92, D-Link DSB 560 etc).

## Printer Support

USB Printers: Any USB Printer can be attached to the iNODE™ Print Server. If you need direct printing from the Fax Server it should be needed that a printer driver is available on http://www.linuxprinting.org.

## Known Problems

Known bugs of the current version are:

#### • POP3 mailboxes with option to store messages on the server

Before upgrading from a previous release 1.4.1a it is required, that users with POP3 email retrieve configuration and specially those with the option to store messages on the POP3 server, to delete already downloaded messages. Before proceeding to upgrade, simply need to change this option on the mailer of these users, to delete messages from the server after retrieval and emptying user mailbox. In other case they will receive all messages again after upgrade to 1.5.0.

This is caused by POP3 UIDL numbers change after upgrade from 1.4.1a to 1.5.0. UIDL POP3 numbers are unique message numbers that are produced by POP3 server and used by the client mailers to decide if there are new messages to retrieve. The UIDL numbers for the same messages, before and after upgrade, are different and mailers think that there are new messages to retrieve but they are already retrieved.

#### • P2P match rules discontinued

The p2p-match option in the transit rules on the firewall is replaced by the L7-match option. So you should remove these p2p-match rules before upgrading to 1.5 and replace them with the corresponding l7 match rules manually. There is not any special handling of these rules during upgrade from previous release 1.4.1a.

### • Same NIC pair recognition changed

A pair of same NICs recognized by the driver may be recognized in reverse order so cables need to be changed. This is only noticed with Realtek 8169 chipsets. Maybe the same with other NIC pairs.

#### • Per User size restrictions and autoresponders discontinued

Per user email size restrictions are not yet supported. Autoresponders are also not supported yet but there is a new interface for user specified auto reply rules in GroupWARE webmail application. Using Filters you can define vacation messages or any personal autoresponder.

### Additional known bugs from previous versions are:

### • Upload file size maximum to 2GB

The maximum upload file size in any relative web interface form is limited to 2GB. This could be a problem if you want to restore a fax backup which is greater than 2GB in size. In such a case you need to upload the backup via a File Server Share point.

### • Maximum FileAV check filesize = 2GB

File Server Antivirus service will not scan for viruses in files that are more than 2GB in size.

### • AVM Fritz!Card PCI Fax reception

We've noticed that there are reception only problems in cases where AVM Fritz!Card PCI board is used from the Fax Server. Such problems noticed only from some Fax machines (some Xerox model's). These fax machines cannot sent fax to AVM Fritz!Card at all. On these cases the Fax Server will receive the message "Error no fax data was received" on real time log. We recommend to use Active ISDN boards or external Fax/modems for production.

## Hardware Recommendations

The minimum and recommended hardware requirements to run iNODE™ v1.5.0 is shown on the following matrix.

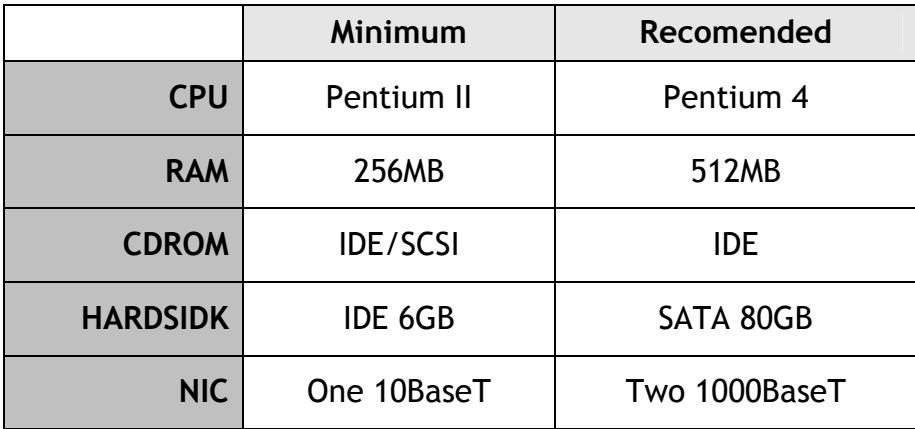

iNODE™ v1.5.0 is tested to run on the VMWare Server environment but not supported in these configurations yet.

For the Fax Server we recommend the use of supported active ISND boards or an external Fax Modem (See more info on the Hardware Support section).

## How to install

iNODE™ v1.5.0 installation is a straight forward procedure with minimum skills required. The installation process will start after booting from the Installation CD. There are some questions about correct time/date and about hard disk preparation. The installation time will last about 15 minutes. More info you can find on iNODE™ Quick start Guide.

## Upgrade from previous versions

ATTENTION: BEFORE PROCEEDING TO AN UPGRADE DO NOT FORGET TO TAKE A SYSTEM & DATA BACKUP ON THE RUNNING iNODE™ SYSTEM.

iNODE™ v1.5.0 upgrade from previous release v1.4.1a is available for download on the website. The system requirements for the upgrade are at least 256MB total physical RAM and 2GB free hard disk space. Otherwise proceed to a cleanup of logs and File server files or upgrade RAM before doing the software upgrade. On successful upgrade the system will be automatically rebooted. After reboot mailbox conversion will take place. The conversion procedure is proportional of the total mailbox size. As a rule of thumb the time taken to convert 500MB is 1 hour on a Pentium II CPU with an IDE hard disk. During mailbox conversion system behaviour is normal.

# FAQ

#### About Installation

Q: What is the minimum hardware requirements in order to install iNODE™?

A: Please see on Hardware Recommendations section above

#### Q: Do I need to have Linux skills in order to install iNODE™?

A: Not at all. iNODE<sup>™</sup> is a software package for novice administrators. You need to boot from the Installation CD. So, you need to set the appropriate PC BIOS booting sequence. After boot up there are only a few simple questions about system clock and hard disk preparation.

#### Q: Can I have iNODE<sup>™</sup> and other Operating System coresident on the same PC?

A: No. iNODE™ will use all system resources during normal operation. If you need to install it for demo purposes into your mobile PC you can install it as a virtual machine by using known virtual PC environments. In such cases no support will be given by manufacturer.

Q: Can I use Installation CD to upgrade from an existing earlier iNODE™ release?

A: No. By using Installation CD a fresh installation will be applied to the installed system. If you need to retain your previous settings you need to perform the upgrade via iNODE™ web interface or you should configure them manually.

Q: Are my settings remain intact during upgrade from an existing earlier iNODE<sup>™</sup> release?

A: Yes. Your current settings and operating data will be left as it was before by upgrading to 1.5.0.

#### Q: Is it possible to install iNODE<sup>™</sup> on a RAID system or a SCSI hard disk?

A: Yes. From now on iNODE™ supports installation on IDE P-ATA, SATA/SATAII or SCSI, SAS, RAID, SAN hard disk storage. You should check your storage system against the Hardware Support section above. New storage drivers are constantly added. Do not hesitate to contact support team for a non supported storage driver. We will most probable be included your storage system driver in our next maintenance release.

#### Q: Is it possible to make a copy of the iNODE™'s hard disk?

A: No. iNODE™'s hard disk cannot be copied to another hard disk. The only way is to reinstall it via Installation CD. We do not recommend installations via disk cloning. Always use the standard installation procedure.

Q: I have the installation CD. Can I install it and use it for trial purposes?

A: The iNODE™'s installation CD is the same whether you have purchased the iNODE™ system or you are installing it for trial or demo purposes. Once installed and configured through the start up wizard the system will operate for 30 days. If you decide to purchase the system then you can contact your local reseller or the manufacturer.

#### Q: My network card has failed. Can I replace it?

A: Yes. Once you installed the new network card you will have to contact your reseller and ask for an activation key.

#### General Questions

#### Q: How can I obtain an Installation CD?

A: You can download the ISO image via Download section of the web site (http://www.inode.gr/support\_downloads.php). Also It is possible to ask for a Demo CD by sending an email to democd at inode.gr.

#### Q: What is included in the INODE™ support contract?

A: It includes all software updates and support through the reseller that iNODE<sup>™</sup> was purchased from.

#### Q: I have problems with the installation procedure. Where can I get help?

A: All support services are offered through the reseller network which is certified from the manufacturer. Through the certified reseller you can get all the assistance you might need. In case there is a major problem the reseller can contact the manufacturer and together they can give a solution to your problem.

# Further Help

You can obtain further help and documentation on iNODE™ website http://www.inode.gr or by contacting to your Reseller directly.

Also if you have a valid support contract you can contact with Dataways at:

#### Dataways Communications S.A.

75, Kanari Str. - GR-54453 Thessaloniki - Greece Email: support@inode.gr Tel : +30.2310953953  $\div$  +30.2310953963 Fax

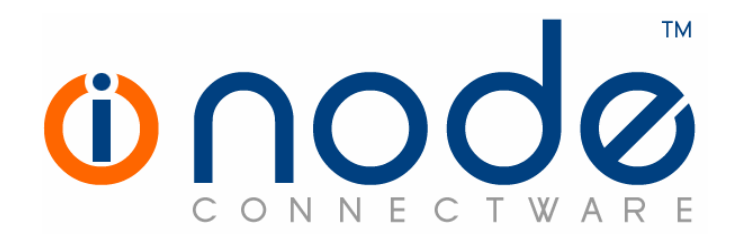

© 2007 Dataways Communications S.A.

75, Kanari Str. – GR54453 Thessaloniki – Greece Tel. +30.2310 953953 Fax +30.2310 953963 e-mail info@inode.gr

© 2007 Dataways S.A. All Rights Reserved iNODE™ Connectware names and logo are registered trademarks of Dataways Communications S.A. All other referenced trademarks and names belongs to their respective owners. Doc Rev1.3 June 2007